## **System RBA rule 'DSF Job Created'**

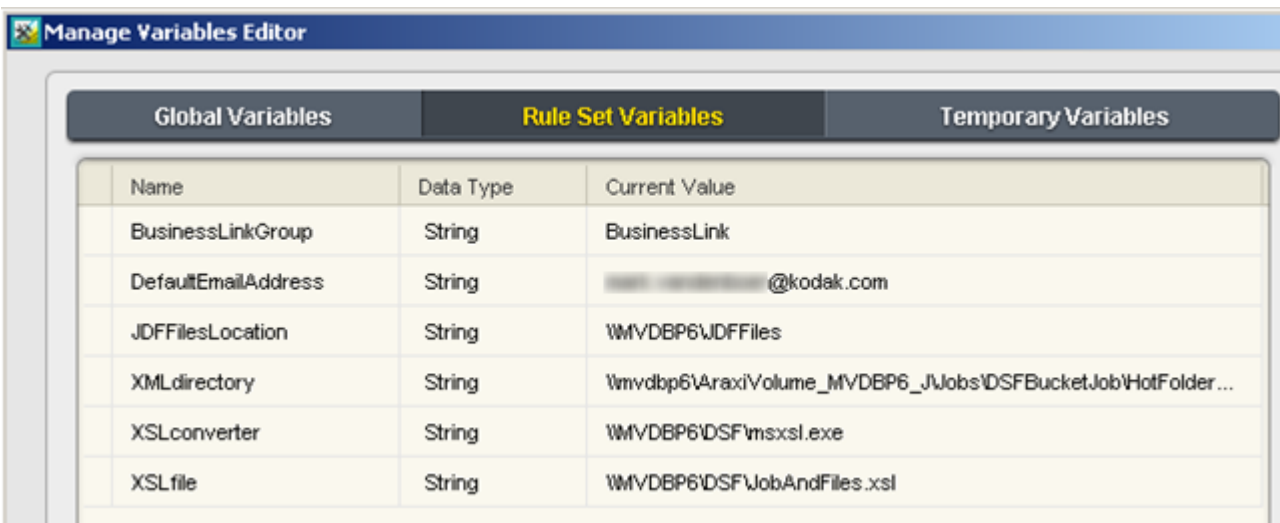

- **BusinessLinkGroup**—the group in Workshop in which Business Link creates its jobs
- **DefaultEmailAddress**—the address to which error emails will be sent
- **JDFFilesLocation**—the folder in which Business Link puts the JDF files. Typically the location is [\\primary-name\JDFFiles](file://primary-name/JDFFiles)
- **XMLdirectory**—the UNC path of the hot folder created in the **DSFBucketJob** job
- **\*** XSLconverter- the UNC path of the msxsl.exe file
- **XSLfile** the UNC path of the XSL file used to extract data from the JDF file